# Refinement of Macromolecular structures using REFMAC5

Garib N MurshudovYork Structural Laborator y Chemistry Department University of York

### **Contents**

- 1) Introduction
- 2) Considerations for refinement
- 3) TWIN
- 4) TLS
- 5) Dictionary and alternative conformations
- 6) Conclusions

#### Available refinement pro grams

- SHELXL
- CNS
- REFMAC5
- TNT
- BUSTER/TNT
- Phenix.refine
- RESTRAINT
- MOPRO

#### Considerations in refinement

- Function to optimise (link between data and model)
	- $-$  Should use experimental data
	- $-$  Should be able to handle chemical (e.g bonds) and other (e.g. NCS, structural) information
- Parameters
	- $\hspace{0.1mm}$   $\hspace{0.1mm}$  Depends on the stage of analysis
	- $-$  Depends on amount and quality of the experimental data
- Methods to optimise
	- $-$  Depends on stage of analysis: simulated annealing,  $\,$ conjugate gradient, second order (normal matrix, information matrix, second derivatives)
	- $-$  Some methods can give error estimate as a by-product. E.g second order.

#### Two components of target function

Crystallographic target functions have two components: one of them describes the fit of the model parameters into the experimental data and the second describes chemical integrity (restraints).

Currently used restraints are: bond lengths, angles, chirals, planes, ncs if available, some torsion angles

# Various form of functions

- SAD function uses observed F+ and F- directly without any preprocessing by a phasing program (It is not available in the current version but will be available soon)
- $\bullet$  MLHL - explicit use of phases with Hendrickson Lattman coefficients
- Rice Maximum likelihood refinement without phase information

# Shortcomings of using ABCD directly

- Dependent on where you obtained your Hendrickson-Lattman coefficients
- Assumes that your prior phase information is independent from your model phases!

### Differences between SAD and RICE in wARP<sup>\*+</sup> Refmac

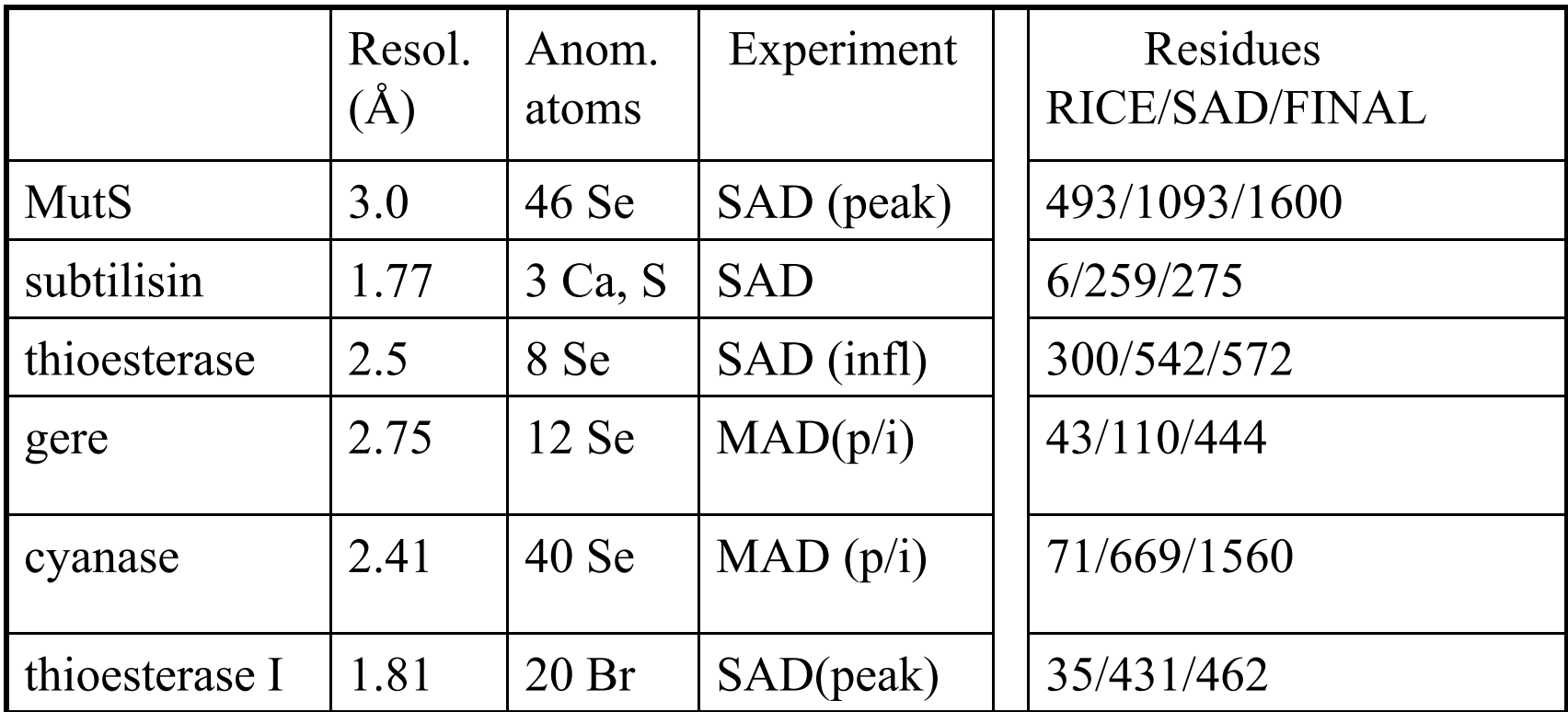

\*10 wARP cycles.

These results are from Raj Pannu and Pavol Skubak from Leiden

# Twinning

#### merohedral and pseudo-merohedral twinning

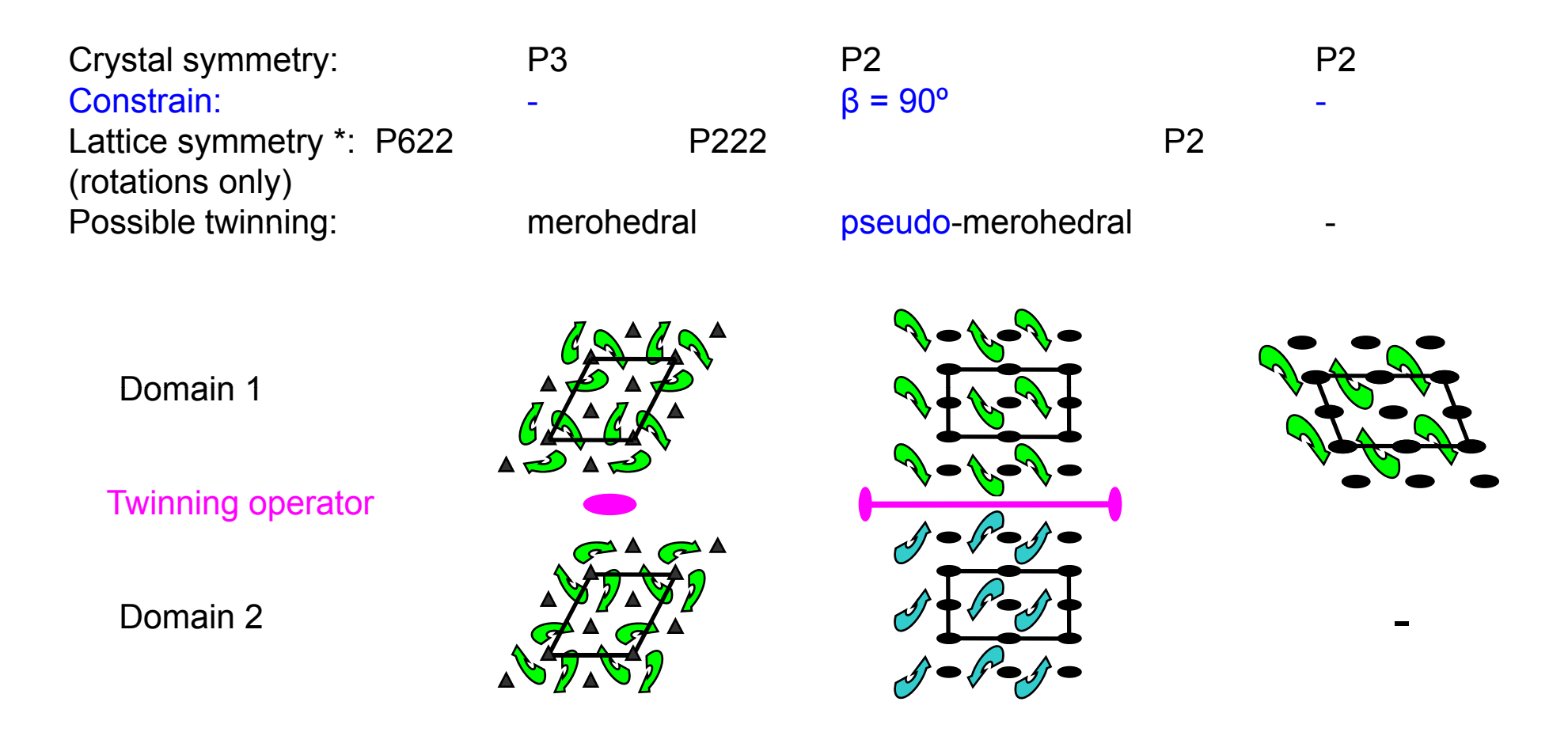

Crystal lattice is invariant with respect to twinning operator.

The crystal is NOT invariant with respect to twinning operator.

#### More than three layers, but less than the whole crystal.

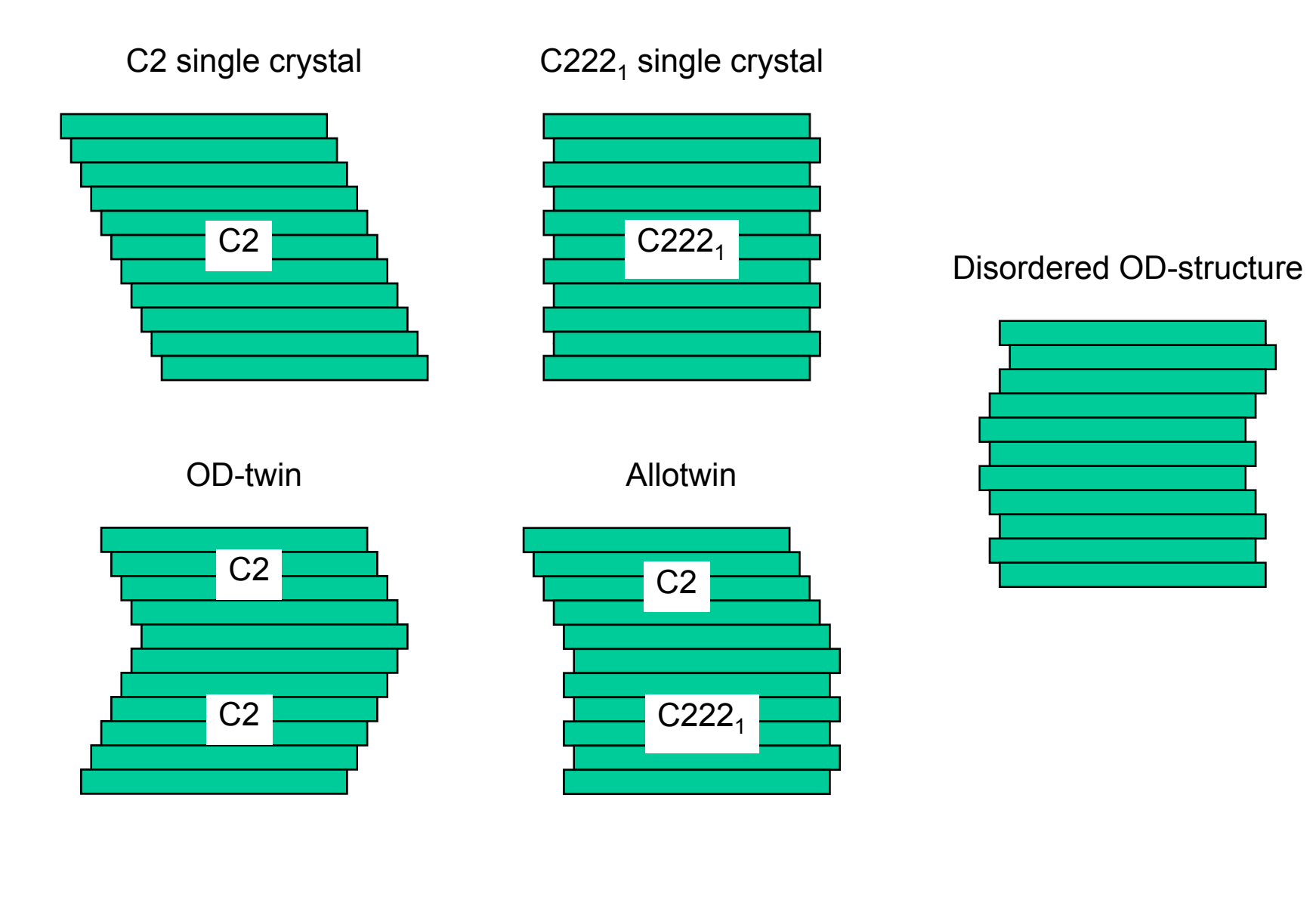

The whole crystal: twin or polysynthetic twin?

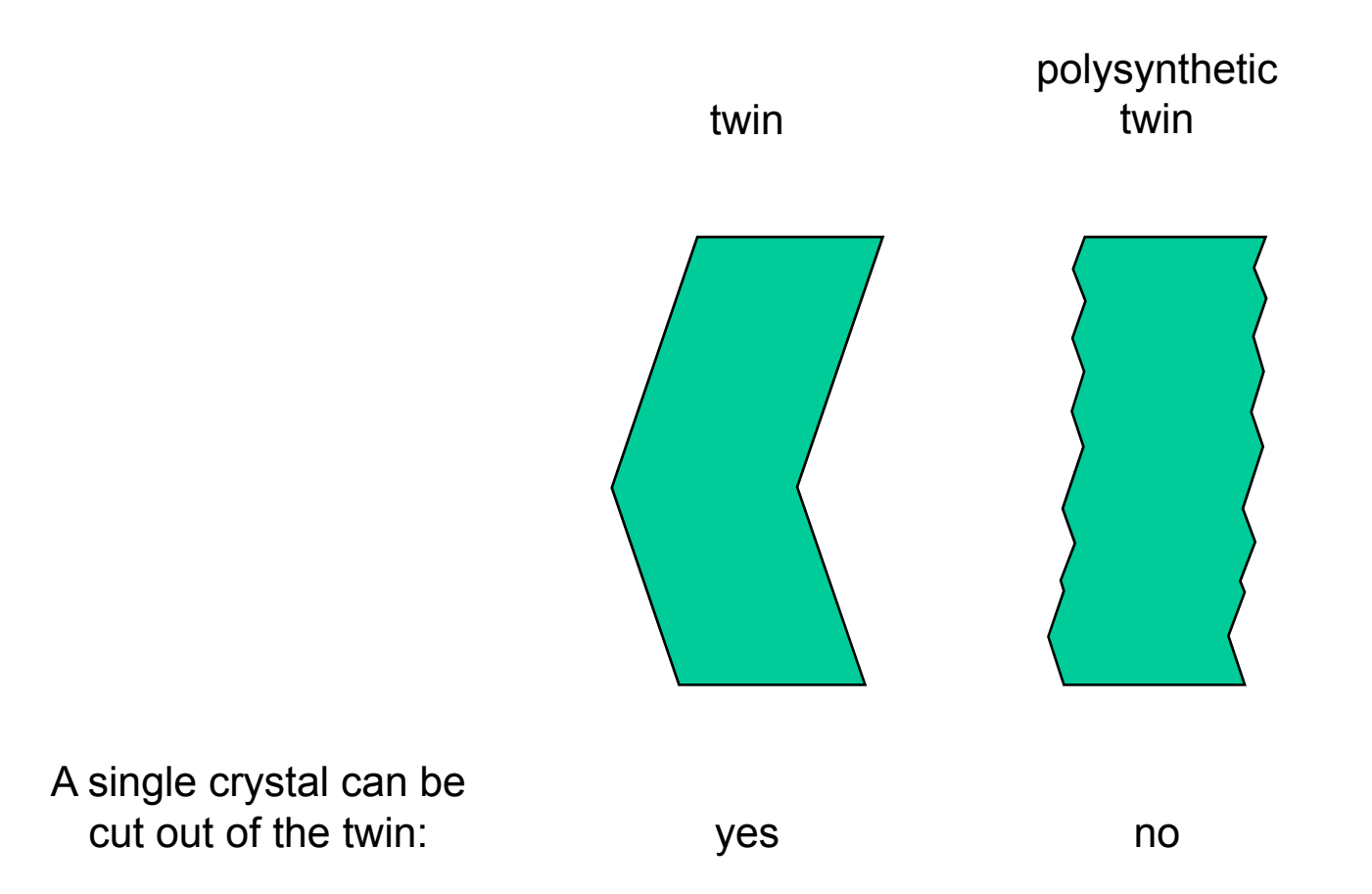

The shape of the crystal suggested that we dealt with polysynthetic OD-twin

# RvR-plot

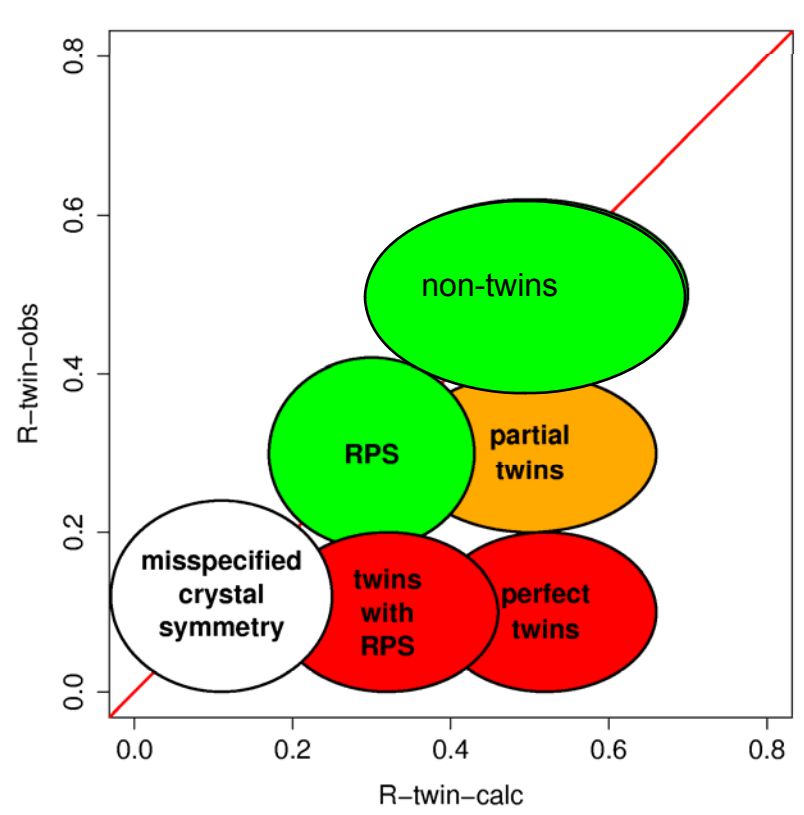

$$
R_{\text{tvin}} = \frac{\sum_{h} |I(h) - I(S_{\text{tvin}}h)|}{2\sum_{h} I(h)}
$$

$$
R_{twin}^{obs} :: I \rightarrow I^{obs}
$$

$$
R_{twin}^{calc} :: I \rightarrow I^{calc}
$$

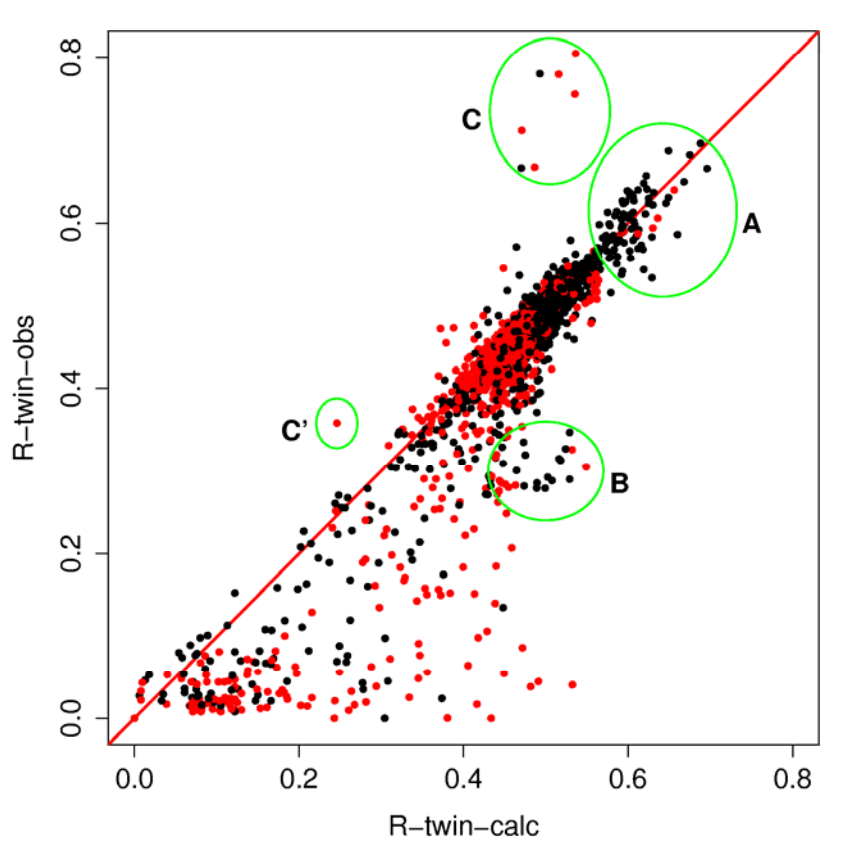

- A: translational NCS
- B: mislabeling F<sup>I</sup><br>C,C': mislabeling I<sup>I</sup>F
- mislabeling I**F**

Red: (potential) merohedral twins Black: (potential) pseudomerohedral twins

# Perfect twinning test

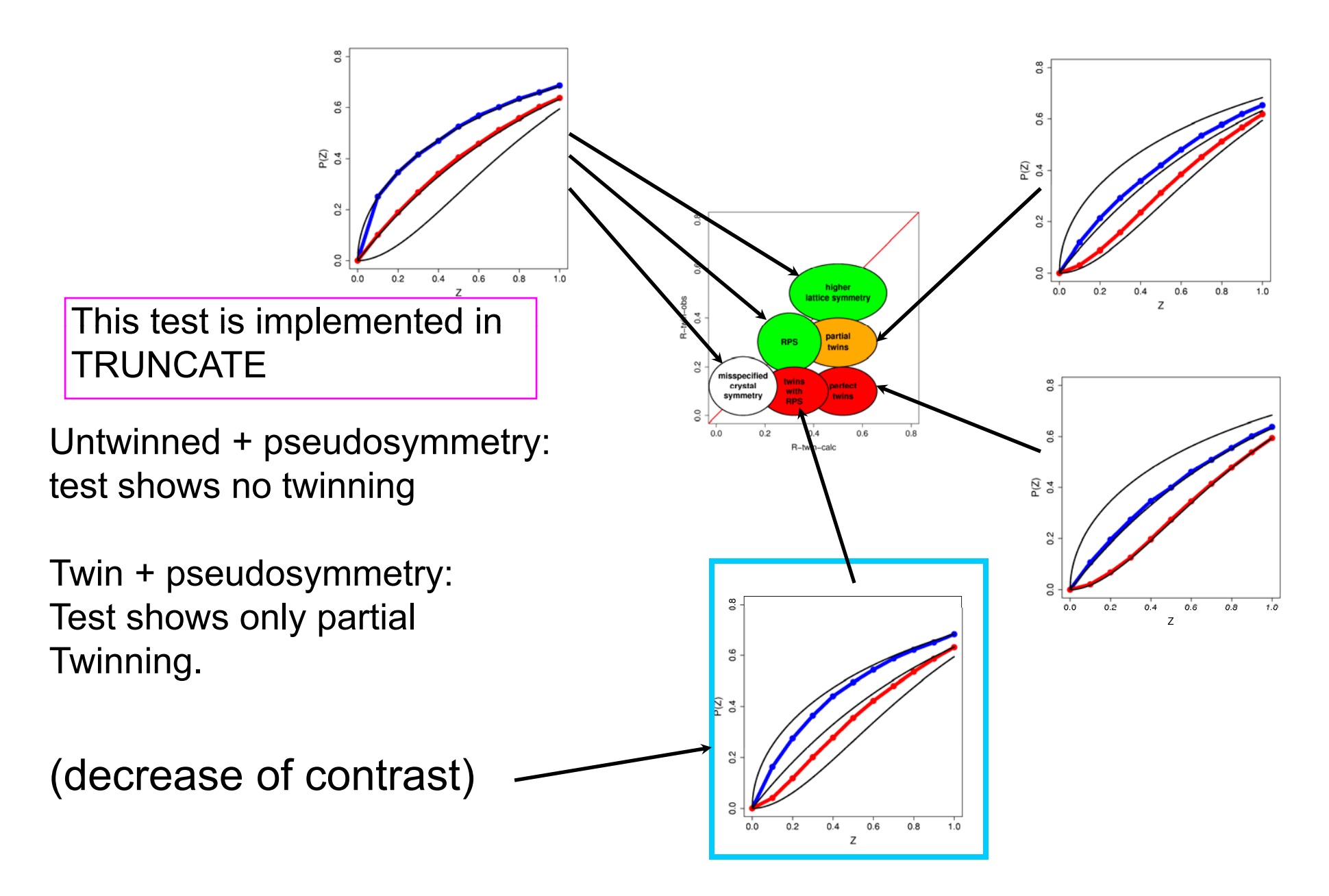

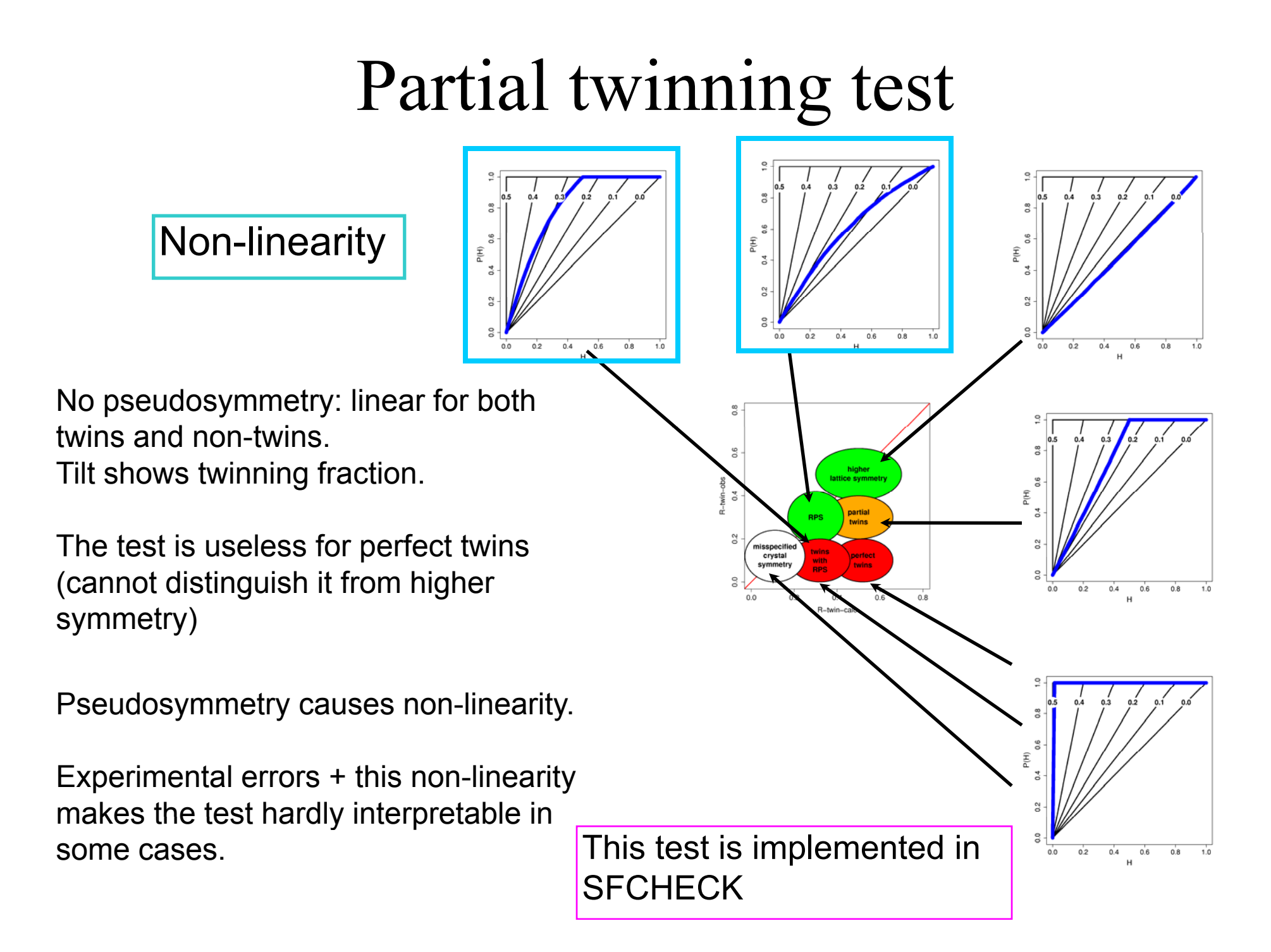

# Twin refinement

Twin refinement in the new version of refmac is automatic.

- Twin operators are identified
- "Rmerge" for each operator is calculated and operators for which Rmerge < 0.50 are kept: Twin plus crystal symmetry operators should form a group
- Twin fractions are refined and only domains with fraction above certain threshold are kept (default threshold is 0.05): Twin plus symmetry operators should form a group

Intensities can be used

Twin refinement is not possible together with SAD ye<sup>t</sup>

Maximum likelihood refinement is used

Twinning can be used even if there is no twin indication

# Likelihood

$$
P(I_o; F) = \int_F P(I_o, F; F_c) dF = \int_F P(I_o; F) P(F; F_c) dF
$$
  
\n
$$
P(I_o; F) = N_o e^{-\frac{\sum (I_o - \sum \alpha_{ij} |I_{ij}|)^2}{(\log \beta_{o})}}
$$
  
\n
$$
P(F; F_c) = N_o \prod e^{-\frac{|F - DF_c|^2}{\sum}}
$$

The dimension of integration is in general twice the number of twin related domains. Since the phases do not contribute to the first par<sup>t</sup> of the integrant the second par<sup>t</sup> becomes Rice distribution.

The integration is carried out using Laplace approximation.

In principle these equations are general enough to account for: non-merohedral twinning (including allawtwin), unmerged data. 17A little bit modification should allow simultaneous twin and SAD/MAD phasing.

#### Electron density: likelihood based

Equation for map calculation:

$$
FWT = 2 < F > -DF_c
$$
  
\n
$$
DELFWT = < F > -DF_c
$$
  
\n
$$
< F > E > -DF_c
$$
  
\n
$$
F > F = \int_F FP(I_o, F; F_c) dF / \int_F P(I_o, F; F_c) dF
$$

It seems to be working reasonable well. For unbiased map it is necessary to integrate over errors in all parameters.

I hope it will be available in the next version of refmac

#### Test cases: Preliminary results

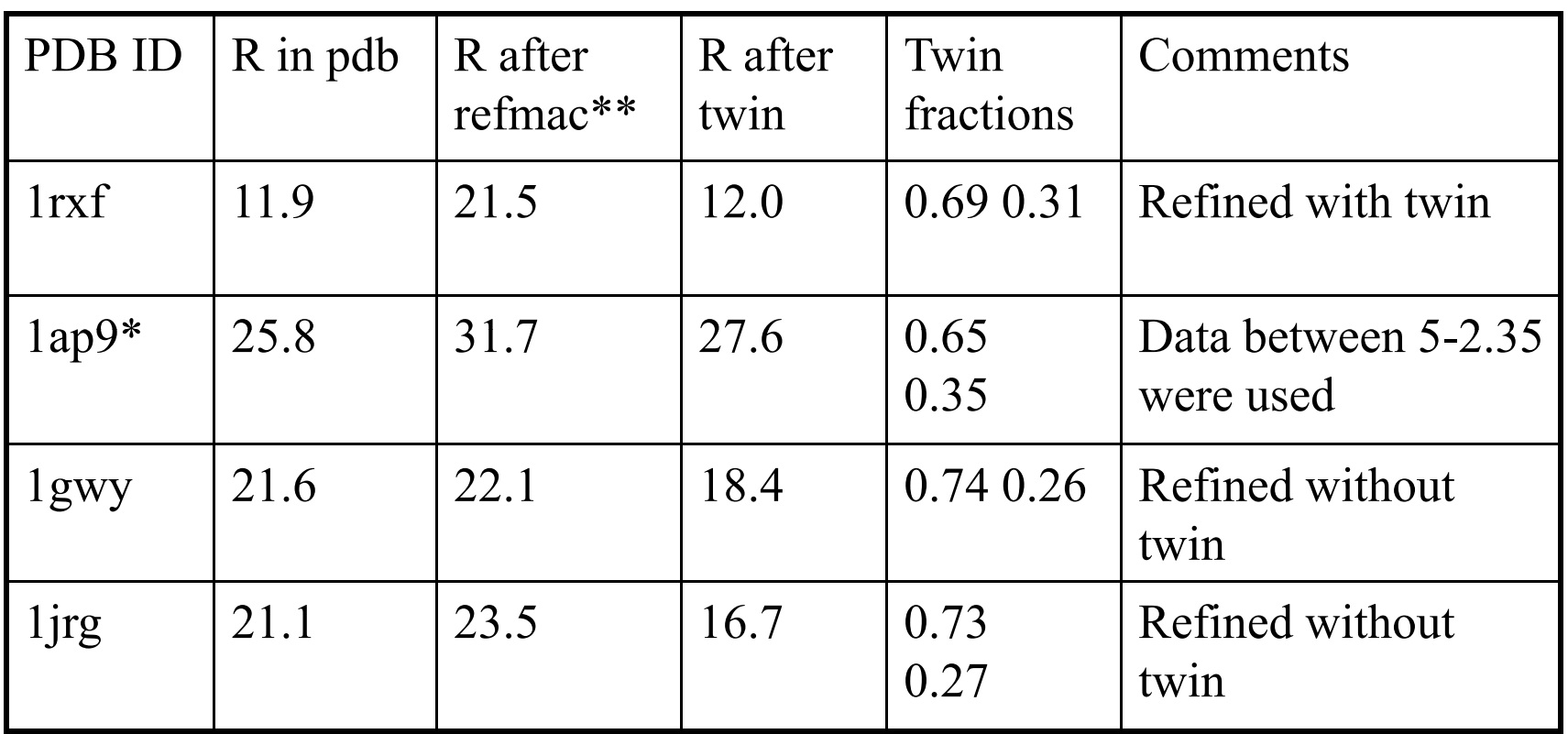

\*Data could have been detwinned (bad idea) \*\*Zero cycle of "refinement" in REFMAC was used

#### Electron density: 1gwy What we will see

"refmac" map "Twin" map

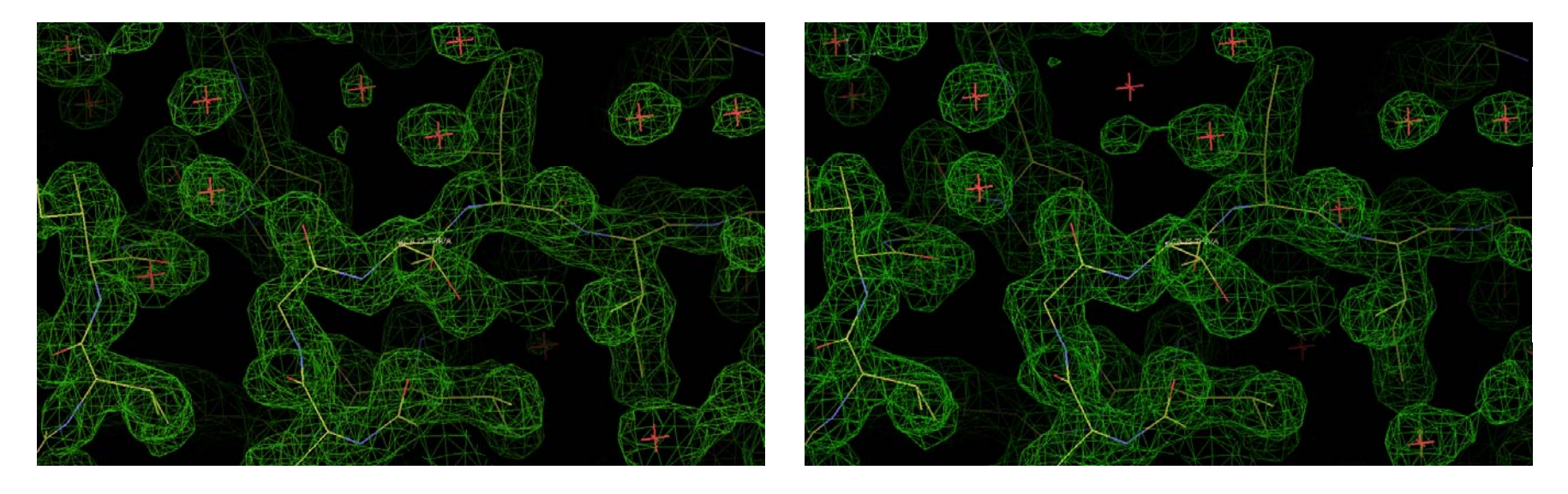

differences between electron densities are marginal. That is usual case especially when twin and NCS are almost parallel

# Electron density: 1rxf We will see occasionally this "refmac" map "twin" map

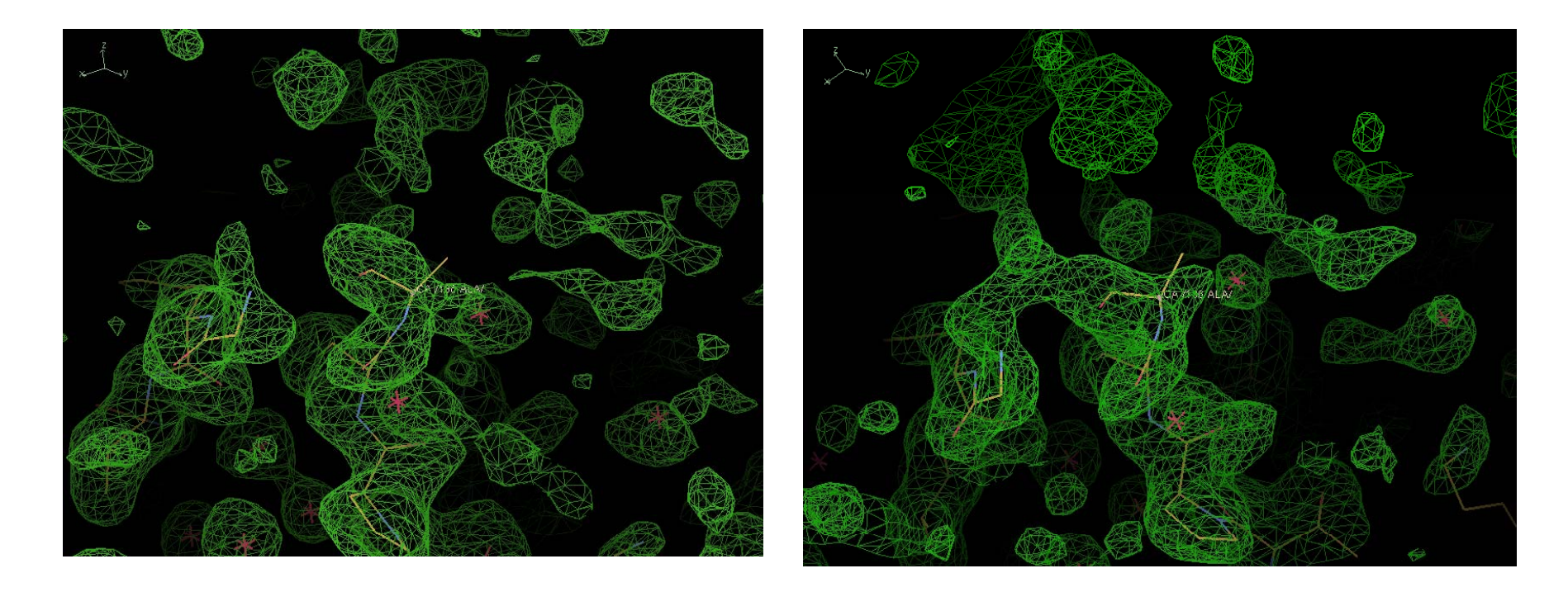

#### Electron density: 1jrg More usual and boring case

"refmac" map "twin" map

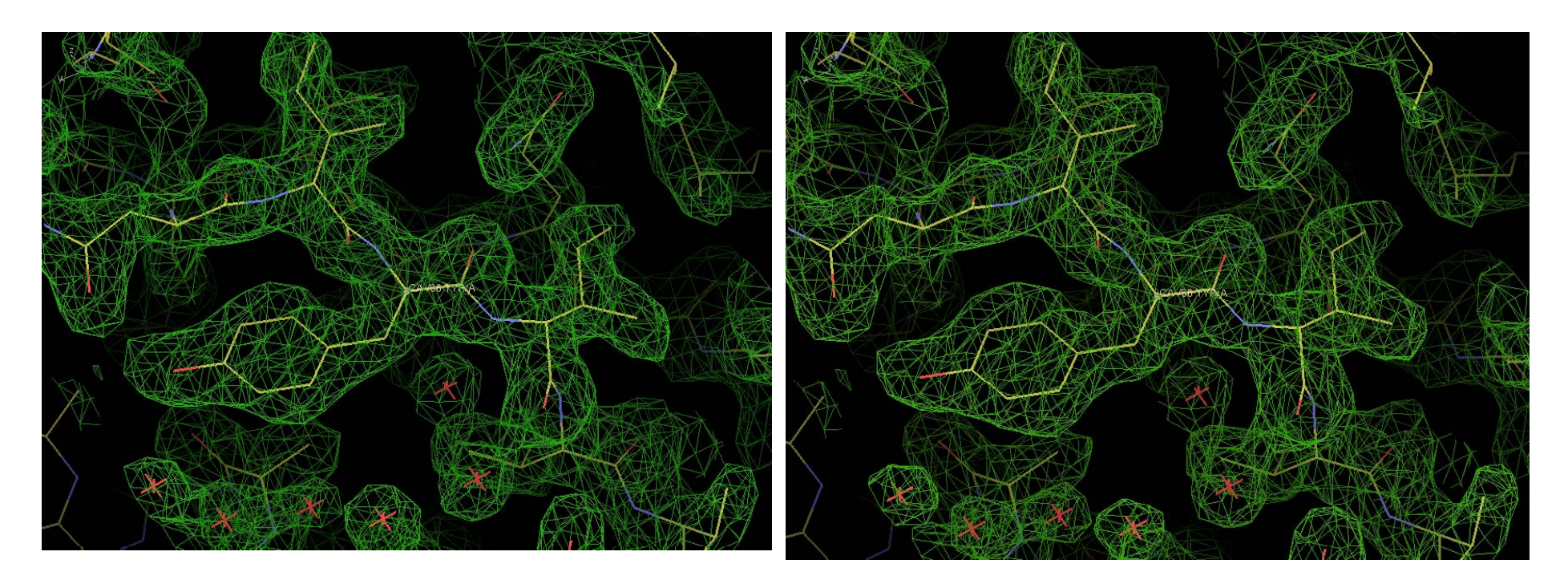

Effect of twin on electron density: Noise level. Very, very approximate

$$
|F_t|e^{i\phi} \approx |F_R|e^{i\phi} + \alpha(|F_w| - |F_R|)e^{i\phi}
$$

 $\mathsf{F}_\mathsf{t}$  - twinned structure factor  $F_R$  - structure factor from "correct" crystal  $\mathsf{F}_\mathsf{W}$  - structure factor from "wrong" crystal

The first term is correct electron density the second term corresponds to noise.

When twin and NCS are parallel then the second term is even smaller.

### **Conclusion**

- Twinning occurs more often than we would like
- $\bullet$ Twinning and rotational NCS occur very often together
- $\bullet$  Twin refinement improves statistics and occasionally electron density
- PDB is a fantastic resource for testing and development

### Map calculation

- After refinement programs usually give coefficients for two type of maps: 1) 2Fo-Fc type maps. They try to represent the content of the crystal. 2) Fo-Fc type of maps. They try to represent difference between contents of the crystal and current atomic model. Both these maps should be inspected and model should be corrected if necessary.
- Refmac gives coefficients:

2 m F $_{\mathrm{o}}$  - D F $_{\mathrm{c}}$  – to represent contents of the crystal m F $_{\mathrm{o}}$  –D F $_{\mathrm{c}}$  - to represent differences

- <sup>m</sup> is the figure of merit (reliability) of the phase of the current reflection and D is related with model error. m depends on each reflection and D depends on resolution
- If phase information is available then map coefficients correspond to the combined phases.

#### **Parameters**

Usual parameters (if programs allow it)

- 1) Positions x,y,z
- 2) B values isotropic or anisotropic
- 3) Occupancy

Derived parameters

- 4) Rigid body positional
	- $\bullet$ After molecular replacement
	- •Isomorphous crystal (liganded, unliganded, different data)
- 5) Rigid body of B values TLS
	- Useful at the medium and final stages
	- At low resolution when full anisotropy is impossible
- 6) Torsion angles

# Bulk solvent Method 1: Babinet's bulk solvent correction

At low resolution electron density is flat. Only difference between solvent and protein regions is that solvent has lower density than protein. If we would increase solvent just enough to make its density equa<sup>l</sup> to that of protein then we would have flat density (constant). Fourier transformation of constant is zero (apart from F000). So contribution from solvent can be calculated using that of protein. And it means that total structure factor can calculated using contribution from protein only

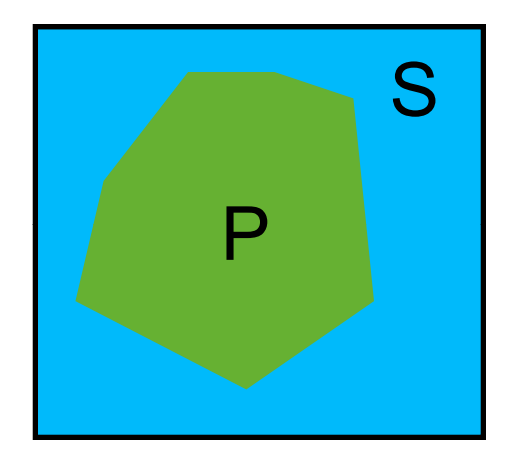

$$
\begin{array}{lcl}\n\rho_s + \rho_p = & \rho_T & < = > \quad F_s + F_p = F_T \\
\rho_s + k\rho_p = & < = > \quad F_s + kF_p = 0 \\
F_s = -kF_p & & = > \quad F_T = F_p - kF_p = (1 - k)F_p\n\end{array}
$$

k is usually taken as  $k_b \exp(-B_b s^2)$ .  $k_b$  must be less than 1.  $k_b$  and  $B_b$  are adjustable parameters

# Bulk solvent Method 2: Mask based bulk solvent correction

 Total structure factor is the sum of protein contribution and solvent contribution. Solvent region is flat. Protein contribution is calculated as usual. The region occupied by protein atoms is masked out. The remaining par<sup>t</sup> of the cell is filled with constant values and corresponding structure factors are calculated. Finally total structure factor is calculated using

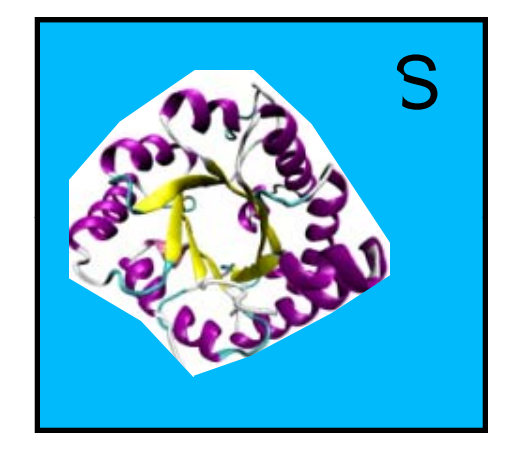

 $F_T = F_p + k_s F_s$ 

ks is adjustable parameter.

Mask based bulk solvent is a standard in all refinement programs. In refmac it is default.

#### Overall parameters: Scaling

There are several options for scaling:

- 1) Babinet's bulk solvent assumes that at low resolution solvent and protein contributors are very similar and only difference is overall density and B value. It has the form:  $k_b$ = 1- $k_b$  e(- $B_b$  s<sup>2</sup>/4)
- 2) Mask bulk solvent: Part of the asymmetric unit not occupied by atoms are asigned constant value and Fourier transformation from this part is calculated. Then this contribution is added with scale value to "protein" structure factors. Total structure factor has a form:  $F_{\text{tot}} = F_p + s_s exp($ l structure factor has a form:  $F_{\text{tot}} = F_p + s_s exp(-B_s s^2/4)F_s$ .
- 3) The final total structure factor that is scaled has a form:

 $\mathrm{s}_{\mathrm{aniso}}\mathrm{s}_{\mathrm{protein}}\,\mathrm{k}_{\mathrm{b}}\mathrm{F}_{\mathrm{tot}}$ 

# TLS

# TLS groups

Rigid groups should be defined as TLS groups. As starting point they could be: subunits or domains.

If you use script then default rigid groups are subunits or segments if defined.

In ccp4i you should define rigid groups (in the next version default will be subunits).

Rigid group could be defined using TLSMD webserver: http://skuld.bmsc.washington.edu/~tlsmd/

#### Alternative conformations and links

#### Alternative conformations

Exam ple from 0.88 Å catalase structure:Two conformations of Tyrosine. Ring is clearly in two conformation. To refine it properly CB also needs to be split. It helps adding hydrogen atom on CB and improves restraints in anisotropic U values

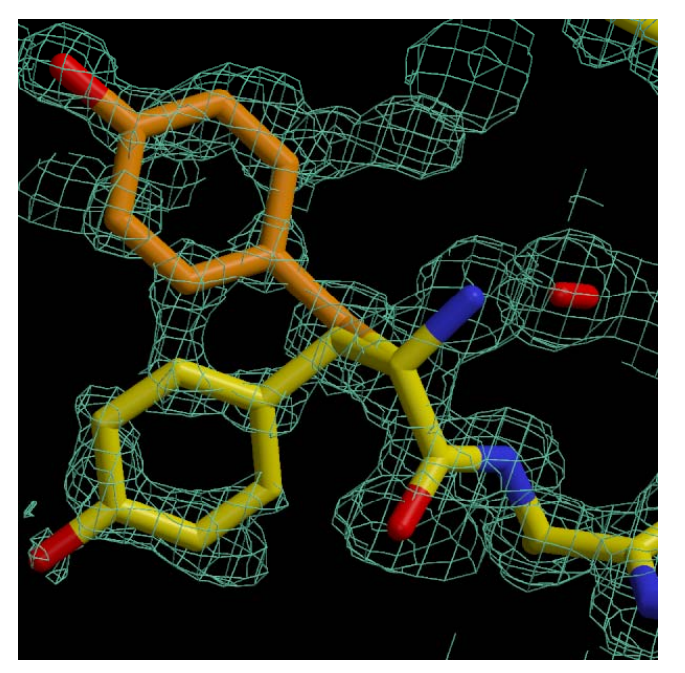

#### Alternative conformation: Example in pdb file

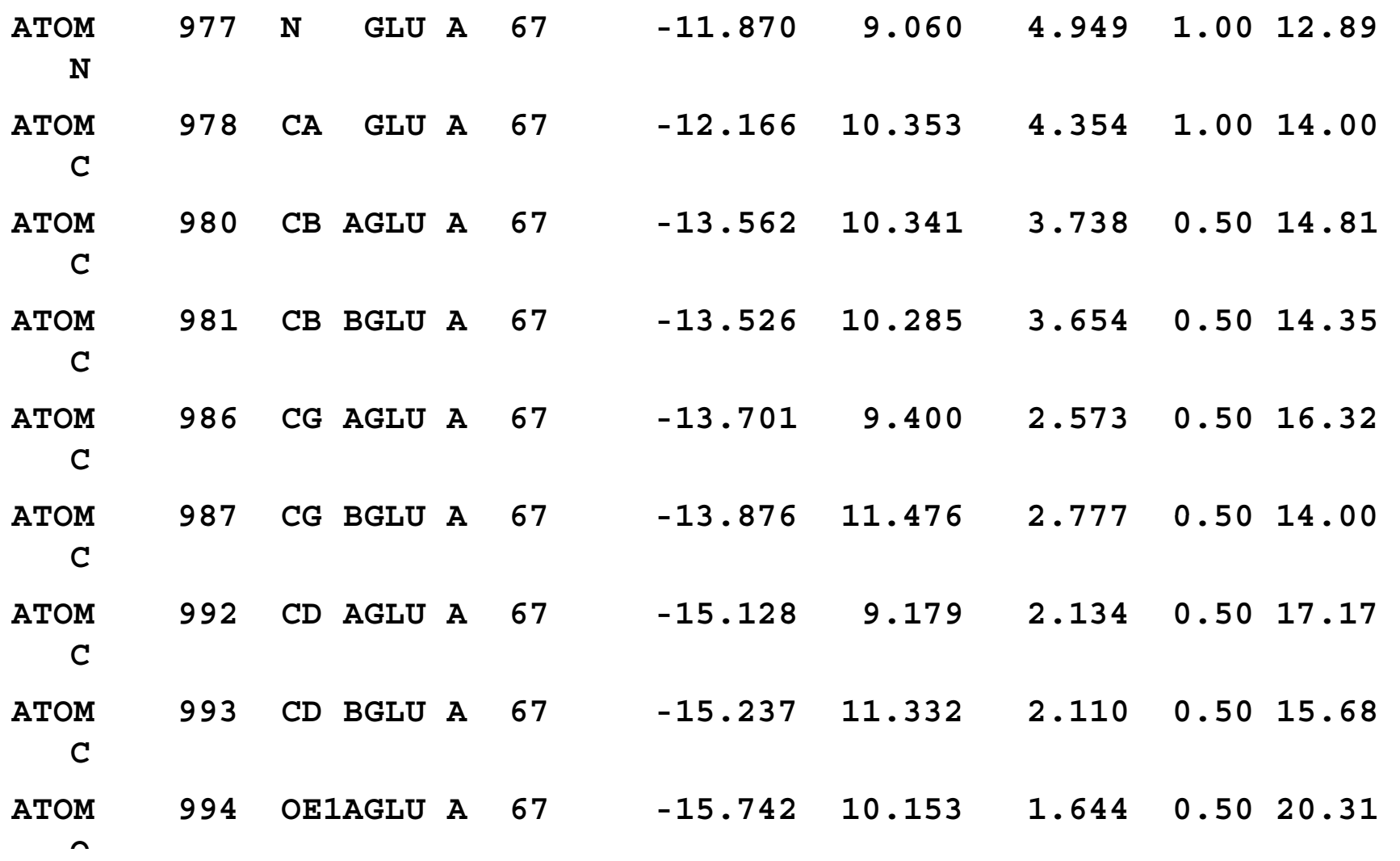

#### **Link between residues in double conformation**

Fluro-modified sugar MAF is in two conformation. One of them is bound to GLU and another one is bound to ligand BEN

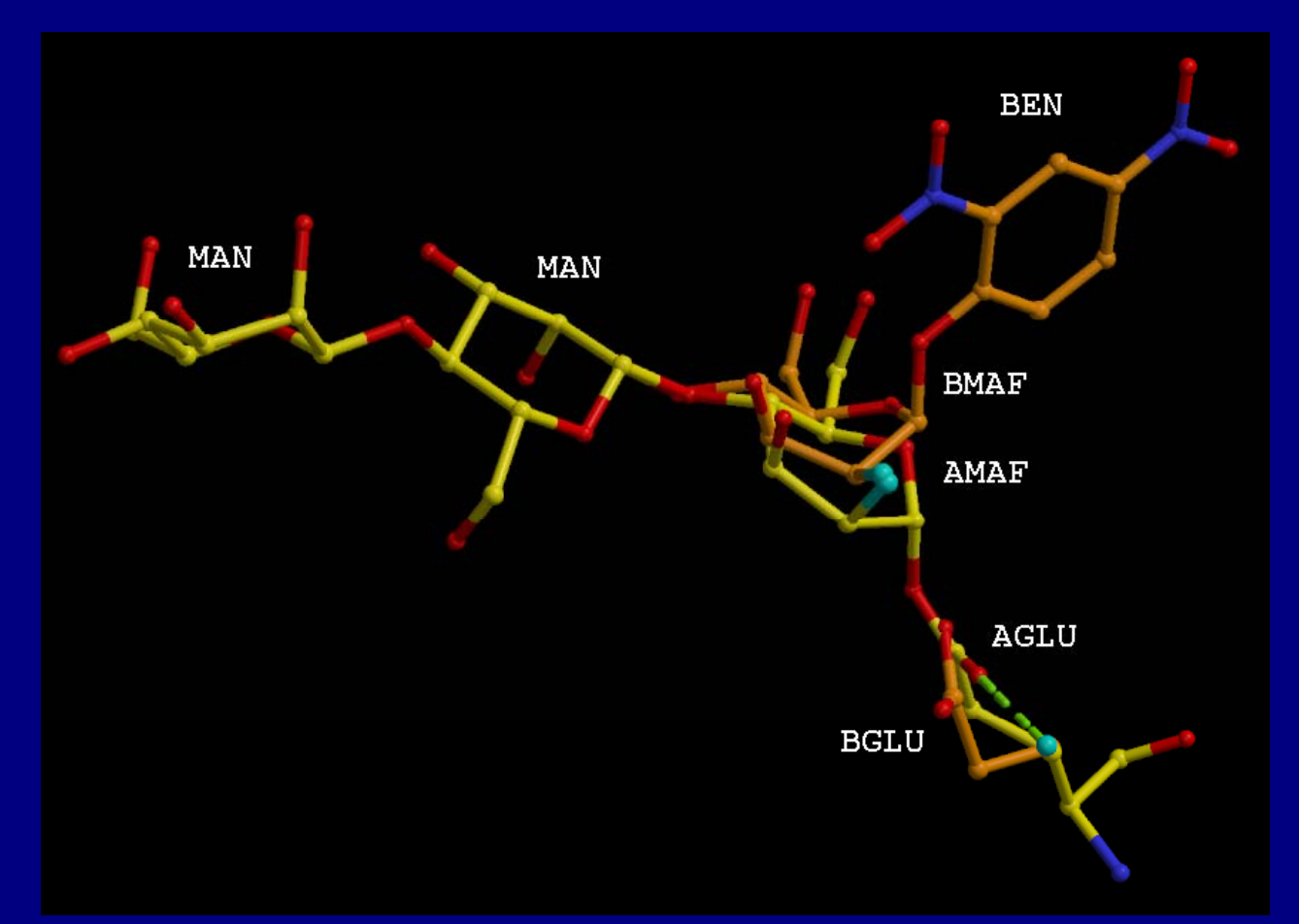

### Alternative conformation of links: how to handle

Description

Description of link(s) should be added to the library. When residues make link then each component is usually modified. Description of Link should contain it also

PDB

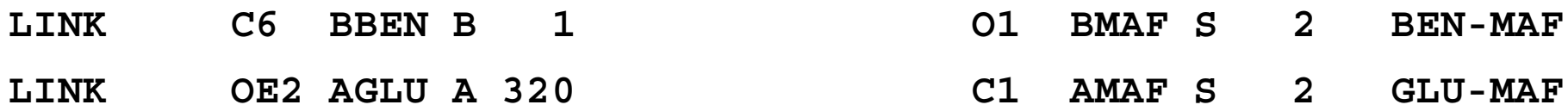

### Things to look at

- R factor/Rfree: They should go down during refinement
- $\bullet$ Geometric parameters: rms bond and other. They should be reasonable. For example rms bond should be around 0.02
- $\bullet$ Map and coordinates using coot
- $\bullet$ Logggraph outputs. That is available on the cpp4i interface

Behaviour of R/Rfree, average Fobs vs resolution should be reasonable. If there is <sup>a</sup> bump or it has an irregular behaviour then either something is wrong with your data or refinement.

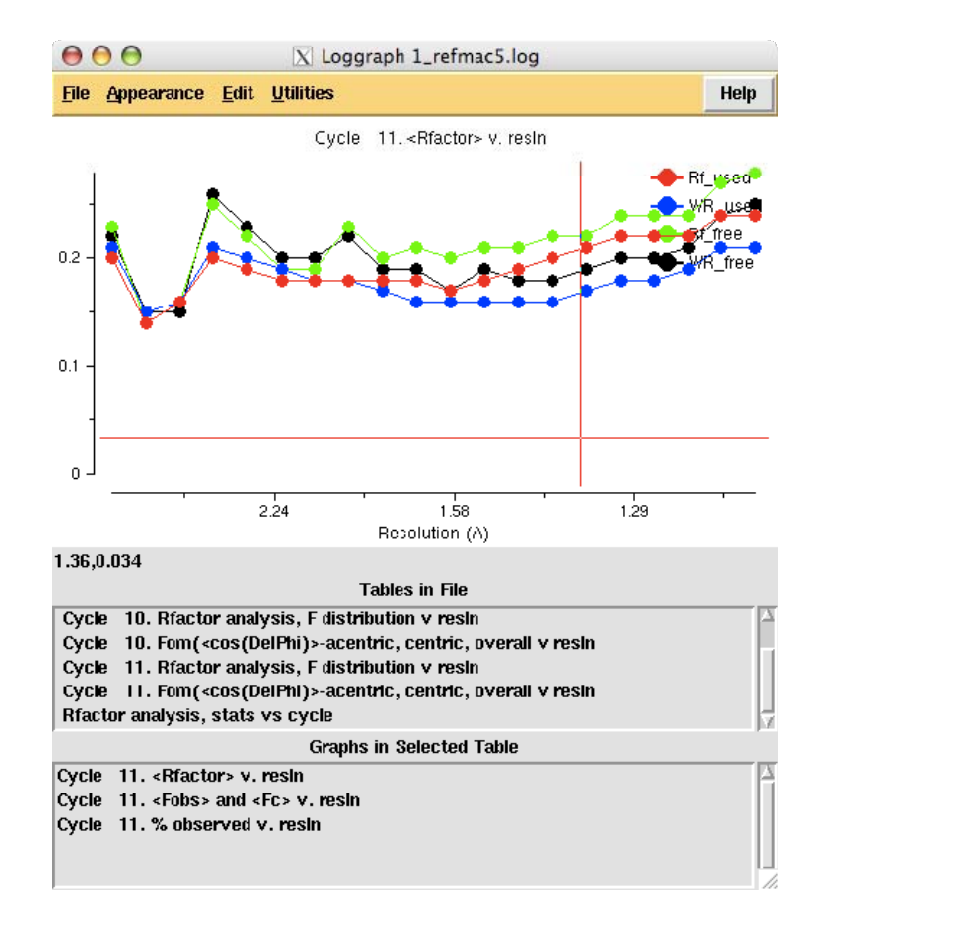

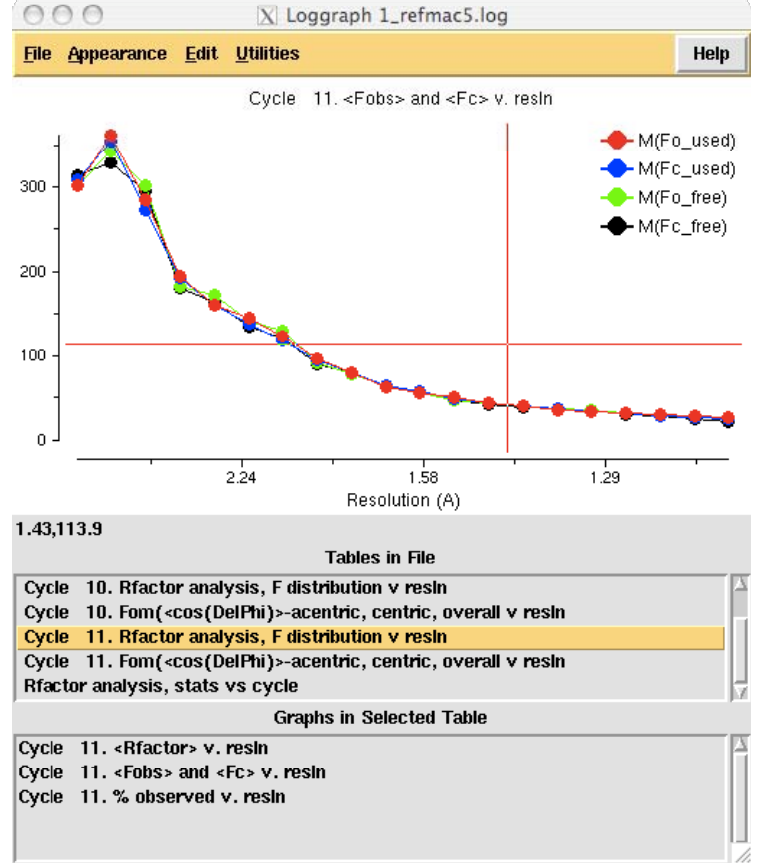

#### What and when

- $\bullet$  Rigid body: At early stages - after molecular replacement or when refining against data from isomorphous crystals
- TLS at medium and end stages of refinement at resolutions up to 1.7-1.6A (roughly)
- $\bullet$ • Anisotropic - At higher resolution towards the end of refinement
- $\bullet$  Adding hydrogens - Higher than 2A but they could be added always
- $\bullet$ Phased refinement - at early and medium stages of refinement
- $\bullet$ SAD - at all stages $(?)$
- $\bullet$ Twin - always (?)
- $\bullet$ Ligands - as soon as you see them
- $\bullet$ What else?

#### **Conclusions**

- If phases are available they should be used at least at the early and medium stages of refinement
- Unless there is very good reason not to all resolution should be used in refinement
- TLS describes overall motion and works well inpractice
- Ligand and link description should be considered very carefully
- Although there is information about motion of molecule in the TLS parameters they should be used with care
- Twin seems to be more common than we would like